## **Veiledning nr A4 Brukerhåndtering**

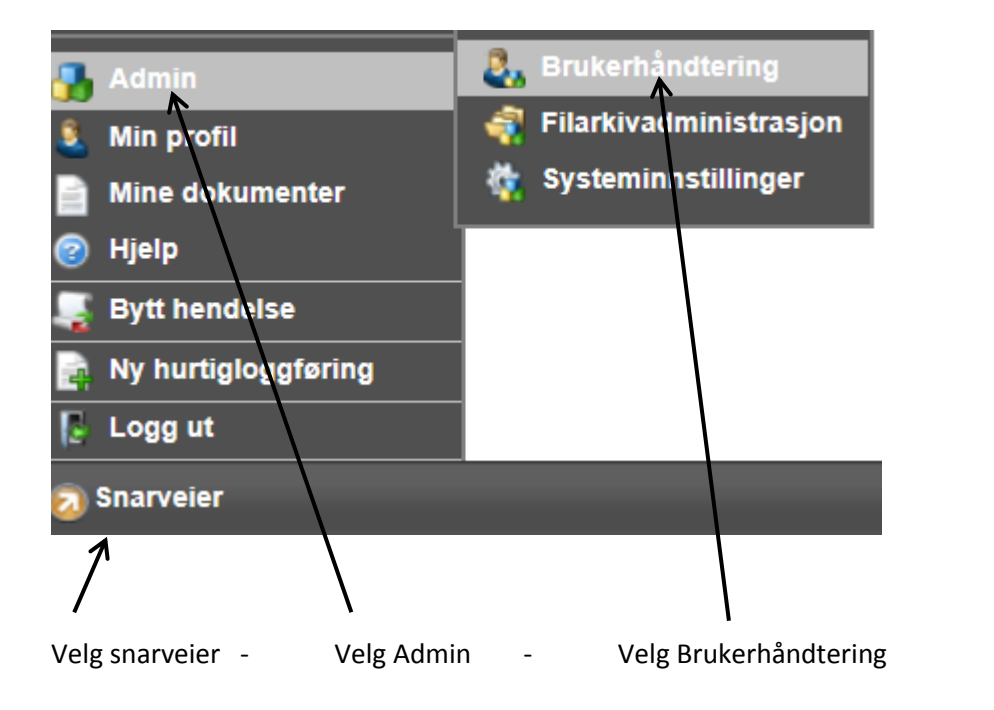

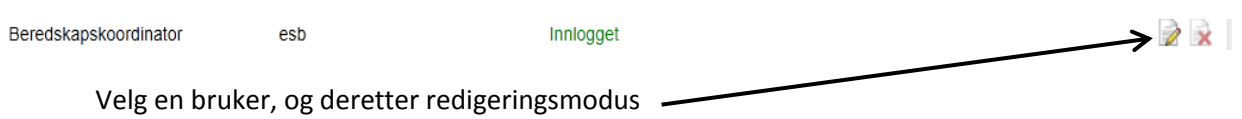

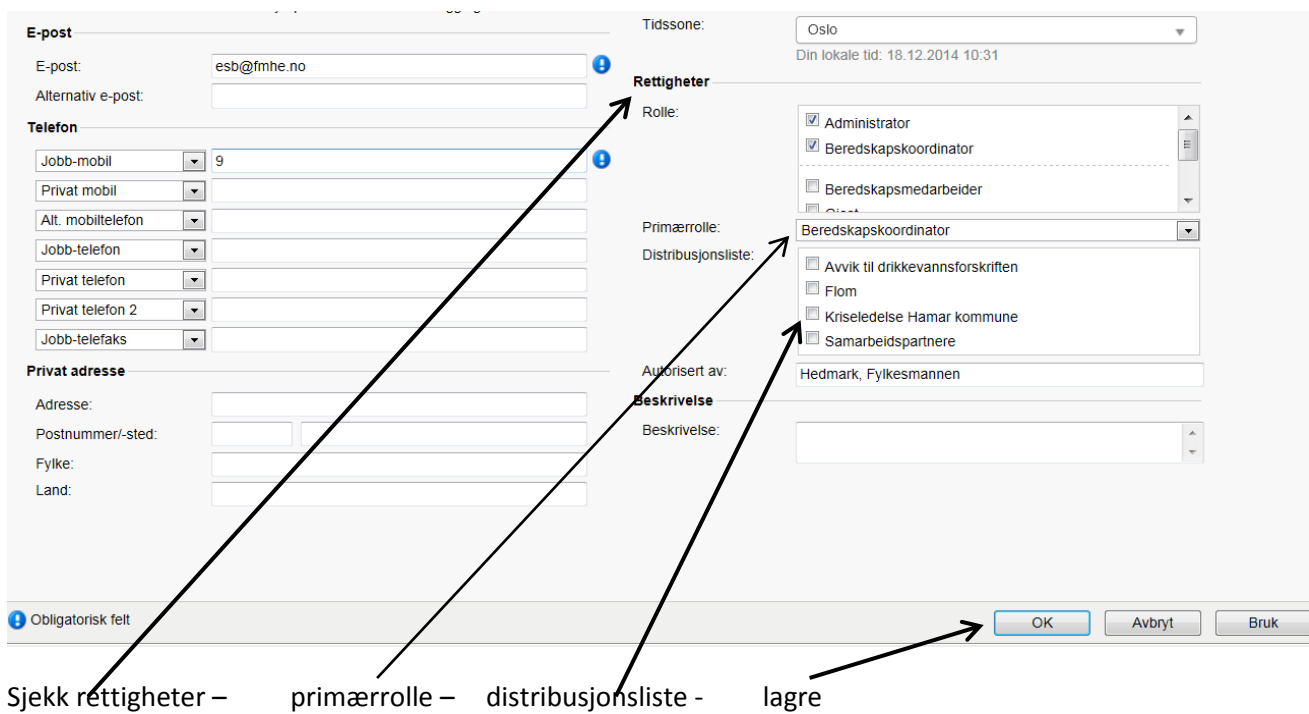